Essay about the use and abuse of internet >>>CLICK HERE<<<

Essay about the use and abuse of internet

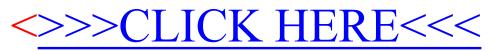